שבת עד: (ש2) עד עה: (המשנה)

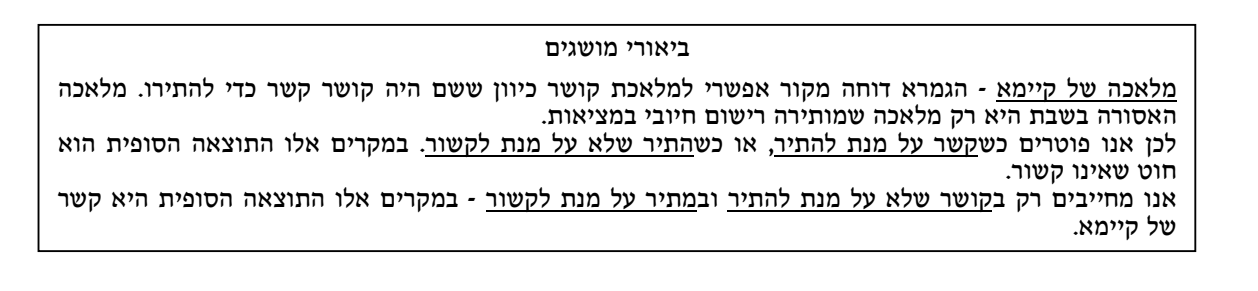

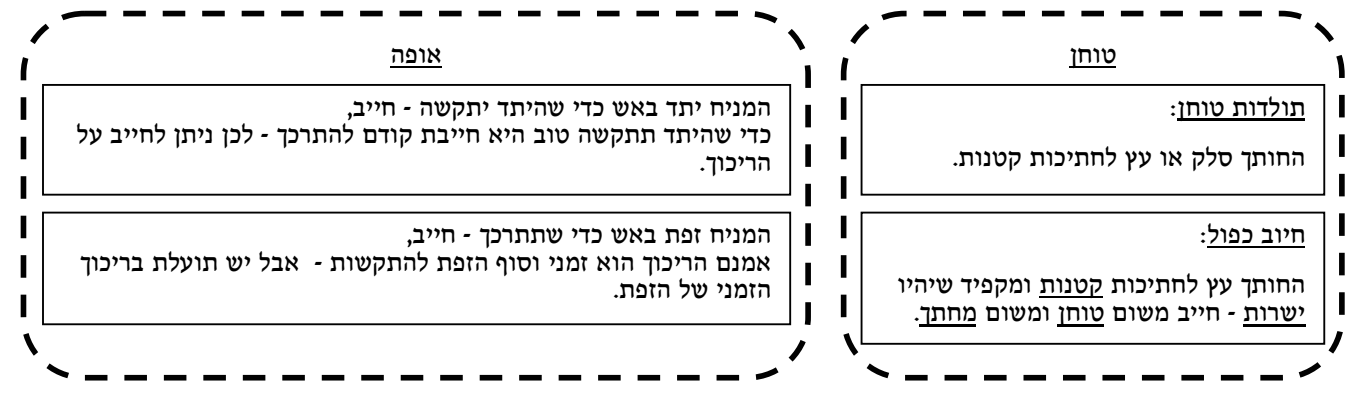

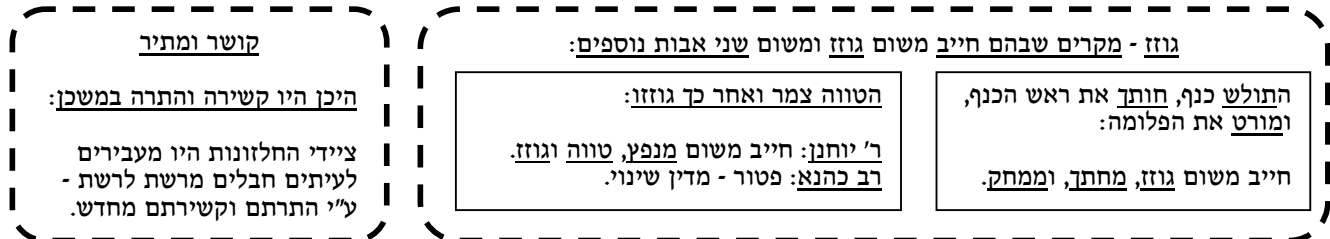

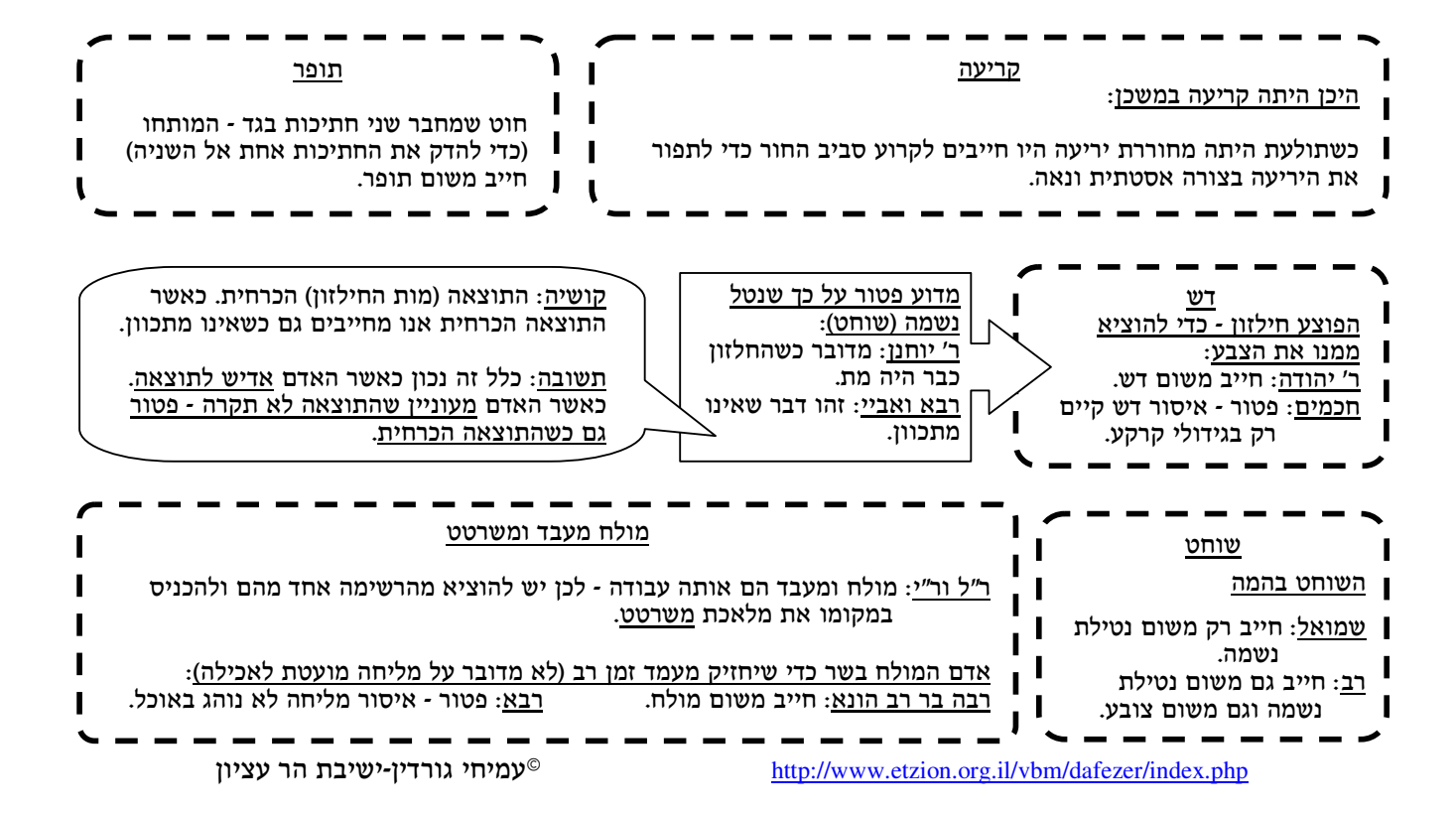

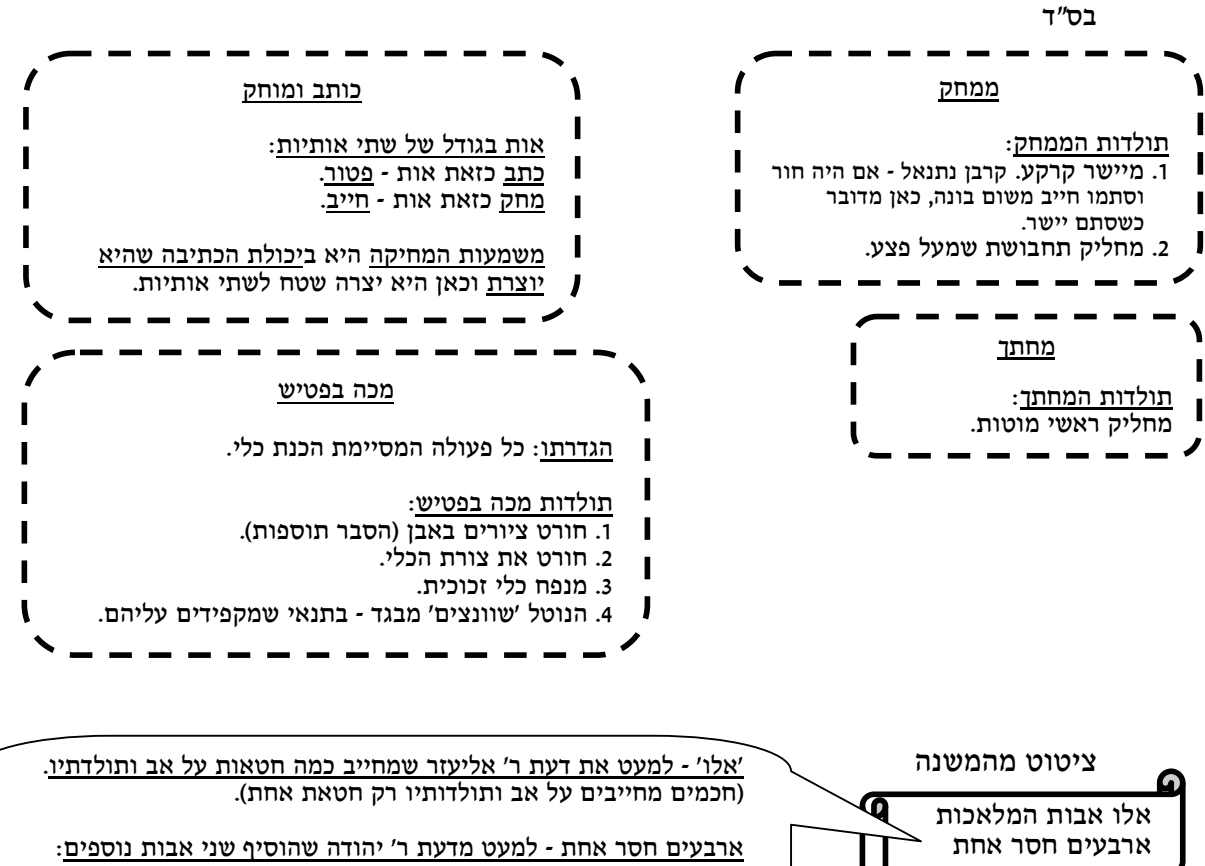

השובט - המשווה את חוטי השתי, והמדקדק - המיישר את חוטי הערב.